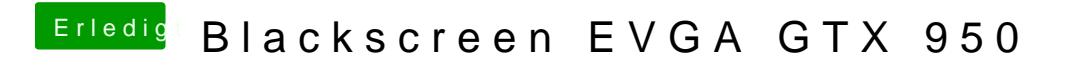

Beitrag von Doctor Plagiat vom 29. Juni 2016, 21:44

Du weißt was du ändern musst ?